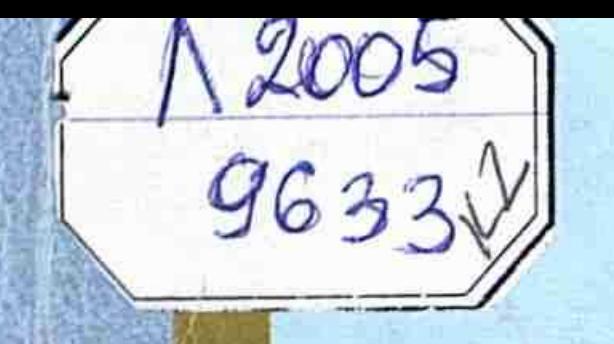

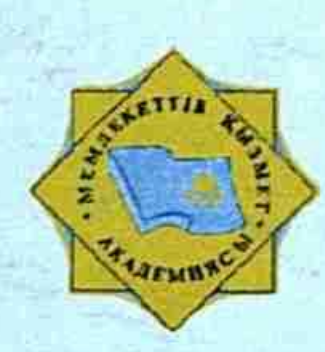

Академия государственной службы при Президенте Республики Казахстан

## С.А. ДЬЯЧЕНКО

دي<br>د

## **ГРАЖДАНСКОЕ ОБЩЕСТВО** И ГОСУДАРСТВО: ПРОБЛЕМЫ ВЗАИМОДЕЙСТВИЯ

Учебное пособие

ACTAHA - 2004

## СОДЕРЖАНИЕ

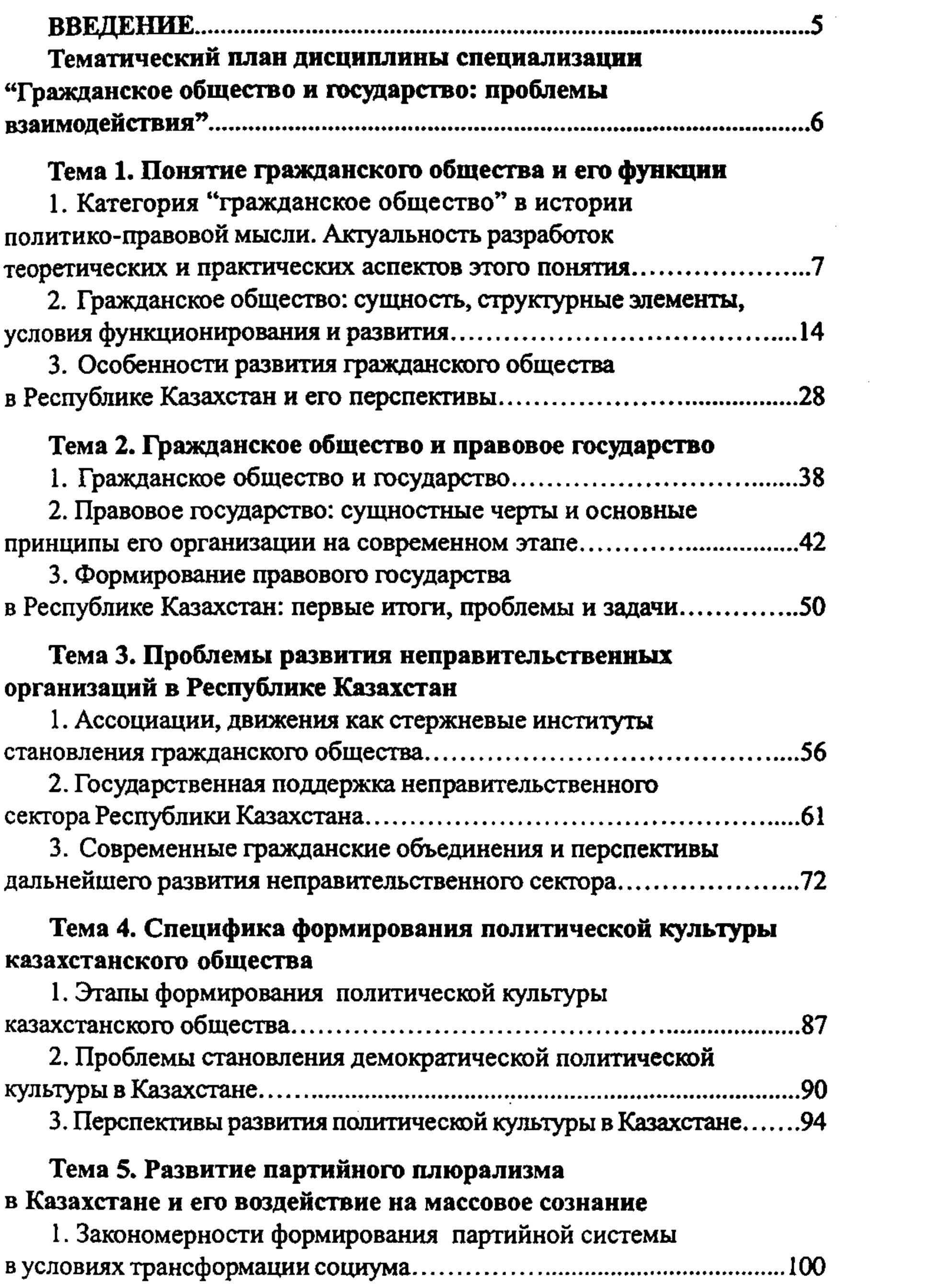

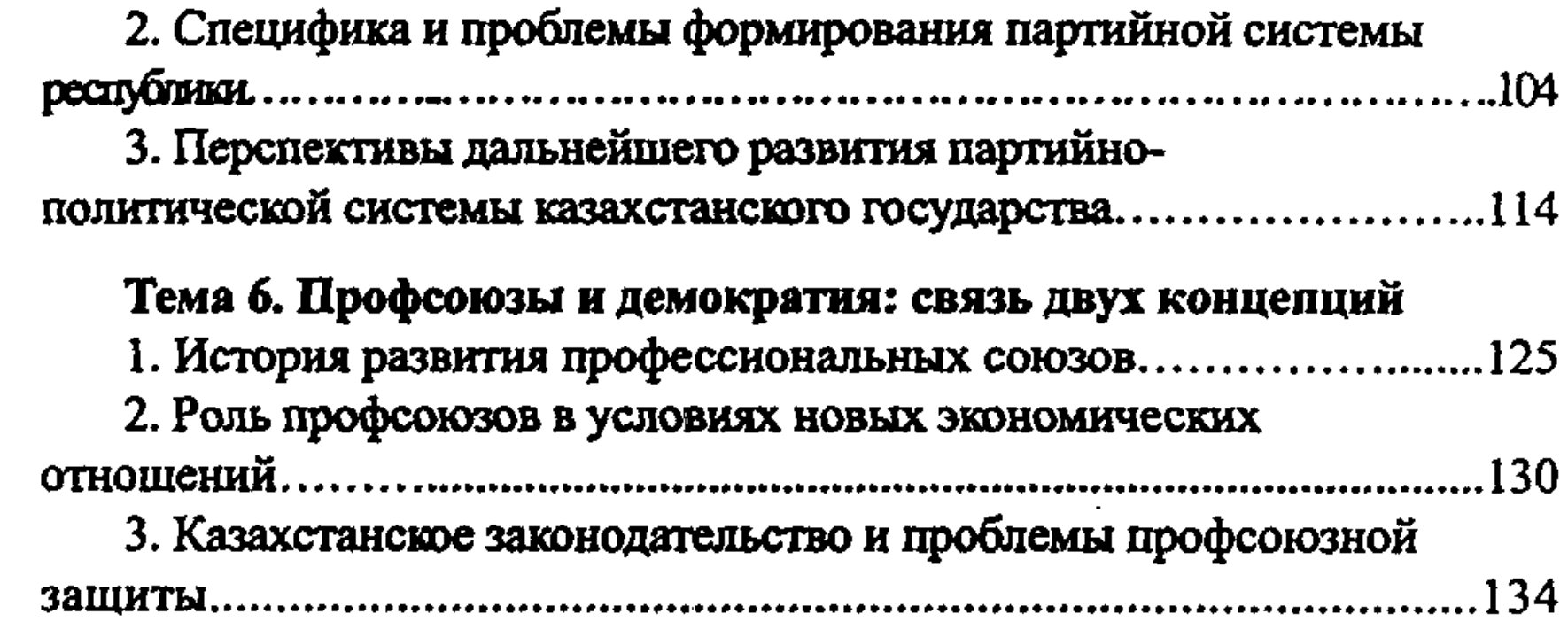

 $\sim 10^6$ 

 $\sim$   $\sim$